## Problem I - Epilogue

"Imagination changes everything."

From the New World five years later:

Jason: You still remember how to use magic?

Raunak: I certainly do – in theory.

Jason: Even though there is no magic in this world (sadface) I still want to believe that someday, we will return to a world where it does exist.

Raunak: Okay...

Jason: You know what, I'm bored. Let's play a little game of computational magic. Even if we can't actually perform it in this world, we can all use a little imagination right?

Raunak: Sure, what do you have in mind?

Jason: Guess my favorite rectangle!

## Input and Output

Note: this is an interactive problem. When you want to send a message to the judge, write to stdout and when you want to read a message from the judge, read from *stdin*. You must flush the output buffer after every write to *stdout*. In  $C++$  and Java you can do one of the following:

- $C/C++$  scanf/printf: fflush(stdout)
- C/C++ cin/cout: cout << flush or cout << endl
- Java System.out: just use System.out.println()
- Java PrintWriter: writer.flush()

Notation:  $[x_1, x_2] \times [y_1, y_2]$  denotes the axis-aligned rectangle with corners  $(x_1, y_1), (x_1, y_2), (x_2, y_2), (x_2, y_1)$ .

First the judge sends you a single integer  $T$  – the number of test cases.

Each test case begins with a message from the judge containing a single integer  $1 \leq n \leq 1000$ , denoting that there exists a single axis-aligned rectangle  $R$  with integer coordinates and non-zero area sitting inside the square  $[0, n] \times [0, n]$  on the 2D plane.

After receiving  $n$ , you can make up to 100 queries of the following type to the judge by printing to *stdout*:

• Q  $x_1$   $y_1$   $x_2$   $y_2$ : judge responds with the total area inside the rectangle  $[x_1, x_2] \times [y_1, y_2]$  covered by R. Your query must satisfy  $0 \le x_1 \le x_2 \le n$  and  $0 \le y_1 \le y_2 \le n$ .

Use these queries to determine the location and size of the rectangle R.

When you are ready to output the answer, print A  $x_1$   $y_1$   $x_2$   $y_2$  where the four integers indicates you determined that R is the rectangle  $[x_1, x_2] \times [y_1, y_2]$ .

You will receive an "Incorrect Output" verdict if you send a query with an invalid rectangle, send too many queries, or output incorrect answer. If your program hangs by waiting for judge message when non exists, you will receive a "Time Limit Exceeded" verdict.

The judge responds with −1 for a query if the rectangle given is invalid or or if you made more than 100 queries for the test case. The judge will not respond to the query if it does not follow the above format, which may cause your program to hang and receive a "Time Limit Exceeded" verdict.

## Sample Interaction

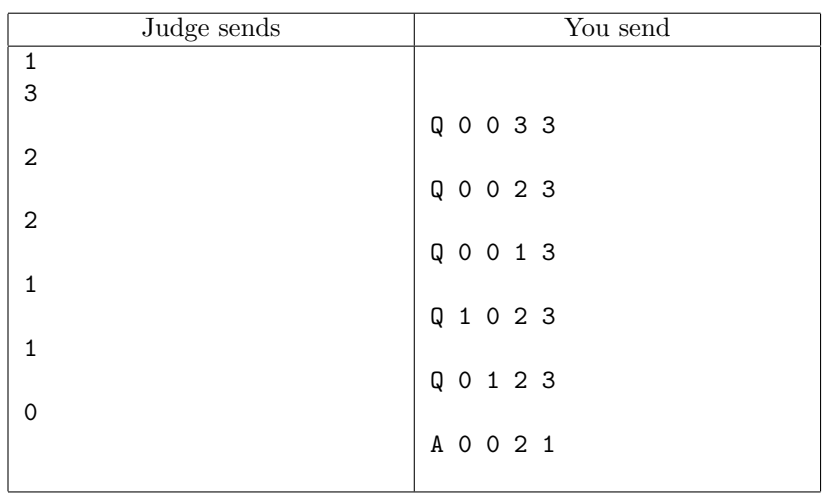

Here is an example of how you could interact with the judge: